#### **АВТОНОМНОЕ ОБЩЕОБРАЗОВАТЕЛЬНОЕ УЧРЕЖДЕНИЕ**

## **«УДМУРТСКИЙ КАДЕТСКИЙ КОРПУС ПРИВОЛЖСКОГО ФЕДЕРАЛЬНОГО ОКРУГА ИМЕНИ ГЕРОЯ СОВЕТСКОГО СОЮЗА ВАЛЕНТИНА ГЕОРГИЕВИЧА СТАРИКОВА»**

Рассмотрено на заседании

методического объединения

«19» августа 2022г.

протокол № 1

Согласовано

Зам. директора по УВР В. Ю. Непряхина

«22» августа 2022г.

Утверждаю:

Директор Удмуртского кадетского корпуса:

\_\_\_\_\_\_\_\_\_\_\_\_\_\_/Т.А. Караваева/

приказ № 101- ос от 25.08.2022г

 ДОКУМЕНТ ПОДПИСАН ЭЛЕКТРОННОЙ ПОДПИСЬЮ

Сертификат: 133E06AC309C91F1B9E2D144C31FA09C3DF4E4EA Владелец: Караваева Татьяна Александровна Действителен: с 16.12.2021 до 16.03.2023

# **РАБОЧАЯ ПРОГРАММА**

**курса «Робототехника на основе Arduino» 7-8 класс**

> учителя информатики Самойлова А.И.

Рабочая программа внеурочного курса «Робототехника на основе Arduino» на уровне основного общего образования составлена на основе следующих документов:

- Федеральный закон «Об образовании в РФ» (в существующей редакции);

- Федеральный государственный стандарт основного общего образования (5-9 кл.), утвержденного приказом Минпросвещения Российской Федерации от «31» мая 2021 г. № 287 «Об утверждении федерального государственного образовательного стандарта основного общего образования»;

- Методические рекомендации по организации внеурочной деятельности в рамках реализации обновленных федеральных государственных образовательных стандартов начального общего и основного общего образования (Приложение к письму Минпросвещения РФ от 05.07.2022 N ТВ-1290/03);

- Требования к результатам освоения основной образовательной программы основного общего образования, представленные в Федеральном государственном образовательном стандарте основного общего образования; - Примерная программа воспитания;

- Примерная рабочая программа учебного курса «Я и мои умения» для 5 классов образовательных организаций, одобрена решением федерального учебно-методического объединения по общему образованию (Протокол № 3/22 от 23.06.2022);

- Учебный план Удмуртского кадетского корпуса;

- Программа воспитания Удмуртского кадетского корпуса.

**Направленность курса**: техническая.

**Срок реализации**: 1 год

#### **Актуальность курса**

Внеурочная деятельность – это образовательная деятельность, осуществляемая в формах, отличных от классно-урочной, и направленная на достижение школьниками личностных, метапредметных и предметных результатов.

Основной целью организации внеурочной деятельности школы является формирование ключевых компетенций учащихся: информационной, коммуникативной, проблемной, кооперативной или компетенции по работе в сотрудничестве.

Результат внеурочной деятельности - развитие - на основе освоения универсальных учебных действий, познания и освоения мира – личности обучающегося, его активной учебно-познавательной деятельности, формирование его готовности к саморазвитию и непрерывному образованию.

Настоящая программа реализуется в рамках внеурочной деятельности для учащихся специализированного 7-8 классов инженерно-технического направления образовательных учреждений, которые впервые будут знакомиться с Arduino. Занятия проводятся 1 раз в неделю, рассчитанные на весь учебный год.

Конструируя и программируя дети помогают друг другу.

Робототехника — прикладная наука, занимающаяся разработкой автоматизированных технических систем. Робототехника опирается на электронику, механику и программирование. Для обучения учащихся, склонных к естественным наукам, технике или прикладным исследованиям, важно вовлечь их в такую учебно-познавательную деятельность и развить их способности в дальнейшем.

В отличие от LEGO роботов, которые собираются из блоков, робототехника на основе Arduino открывает больше возможностей, где можно использовать практически все что есть под руками.

На современном этапе в условиях введения ФГОС возникает необходимость в организации урочной и внеурочной деятельности, направленной на удовлетворение потребностей ребенка, которые способствуют реализации основных задач научно-технического прогресса. Целью использования «Робототехника на основе Arduino» является овладение навыками технического конструирования, знакомство с элементами радио-конструирования, развитие мелкой моторики, изучение понятий конструкции и основных свойств (жесткости, прочности, устойчивости), навык взаимодействия в группе. Дети работают с микросхемой Arduino UNO и наборами датчиков. С их помощью школьник может запрограммировать робота - умную машинку на выполнение определенных функций.

## **Практическая значимость:**

Применение роботостроения в школе, позволяет существенно повысить мотивацию учащихся, организовать их творческую и исследовательскую работу. А также позволяет школьникам в форме познавательной игры узнать многие важные идеи и развивать необходимые в дальнейшей жизни навыки.

#### **Место учебного курса в учебном плане**

Общее число часов, отведённых на изучение учебного курса

«Робототехника на основе Arduino» — 34 ч (один час в неделю в 7-8 классах);

**Цель:** образование детей в сфере инновационных технологий на основе конструирования и программирования роботов Arduino, содействие развитию технического творчества, развитие инновационной деятельности в образовательных учреждениях.

#### **Задачи:**

1. Стимулирование мотивации учащихся к получению знаний, помогать формировать творческую личность ребенка.

- 2. Развитие интереса к технике, конструированию, программированию, высоким технологиям.
- 3. Развитию конструкторских, инженерных и вычислительных навыков.
- 4. Развитие мелкой моторики.
- 5. Формирование умения достаточно самостоятельно решать технические задачи в процессе конструирования моделей.

#### **Предполагаемые результаты реализации программы**

### **Личностные, метапредметные и предметные результаты освоения курса:**

**Личностными результатами** изучения является формирование следующих умений:

- самостоятельно и творчески реализовывать собственные замыслы.
- повышение своего образовательного уровня и уровня готовности к продолжению обучения с использованием ИКТ.
- навыки взаимо и самооценки, навыки рефлексии;
- сформированность представлений о мире профессий, связанных с робототехникой, и требованиях, предъявляемых различными востребованными профессиями, такими как инженер-механик, конструктор, архитектор, программист, инженер-конструктор по робототехнике;

**Метапредметными результатами** изучения является формирование следующих универсальных учебных действий (УУД):

#### **Познавательные УУД:**

- ориентироваться в своей системе знаний: отличать новое от уже известного.
- перерабатывать полученную информацию: делать выводы в результате совместной работы всего класса, сравнивать и группировать предметы и их образы;
- умение устанавливать взаимосвязь знаний по разным учебным предметам (математике, физике, природоведения, биологии, анатомии, информатике, технологии и др.) для решения прикладных учебных задач по Робототехнике.

#### **Регулятивные УУД:**

- уметь работать по предложенным инструкциям.
- умение излагать мысли в четкой логической последовательности, отстаивать свою точку зрения, анализировать ситуацию и самостоятельно находить ответы на вопросы путем логических рассуждений.
- определять и формулировать цель деятельности на занятии с помощью учителя;

## **Коммуникативные УУД:**

уметь работать в паре и в коллективе; уметь рассказывать о постройке.

 уметь работать над проектом в команде, эффективно распределять обязанности.

#### **Предметные образовательные результаты:**

определять, различать и называть детали конструктора,

 способность реализовывать модели средствами вычислительной техники;

 конструировать по условиям, заданным взрослым, по образцу, по чертежу, по заданной схеме и самостоятельно строить схему.

 владение основами разработки алгоритмов и составления программ управления роботом;

умение проводить настройку и отладку конструкции робота.

#### **Формы подведения итогов**

- Диагностика уровня усвоения материала осуществляется: по результатам электронного тестирования,
- завершающего изучение темы (группы тем) по результатам выполнения учащимися практических заданий на каждом уроке по результатам конкурсных работ (в течение изучения курса проводится несколько творческих конкурсов)

#### **Формы организации учебного процесса**

- практическая направленность занятий, выполнение законченного практического проекта на каждом занятии аудиторные занятия
- в малых группах, индивидуализированные образовательные траектории

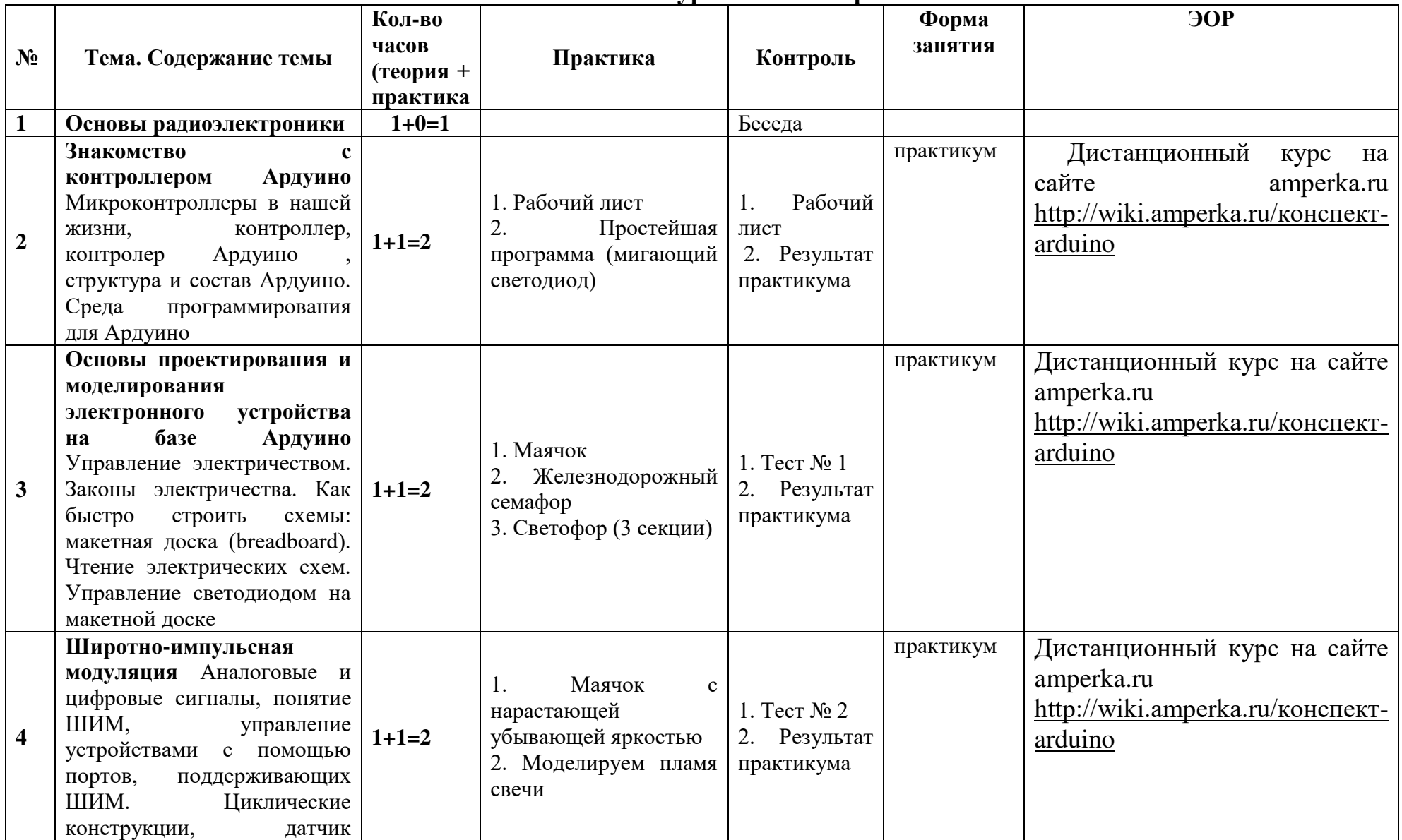

### **Тематическое и поурочное планирование**

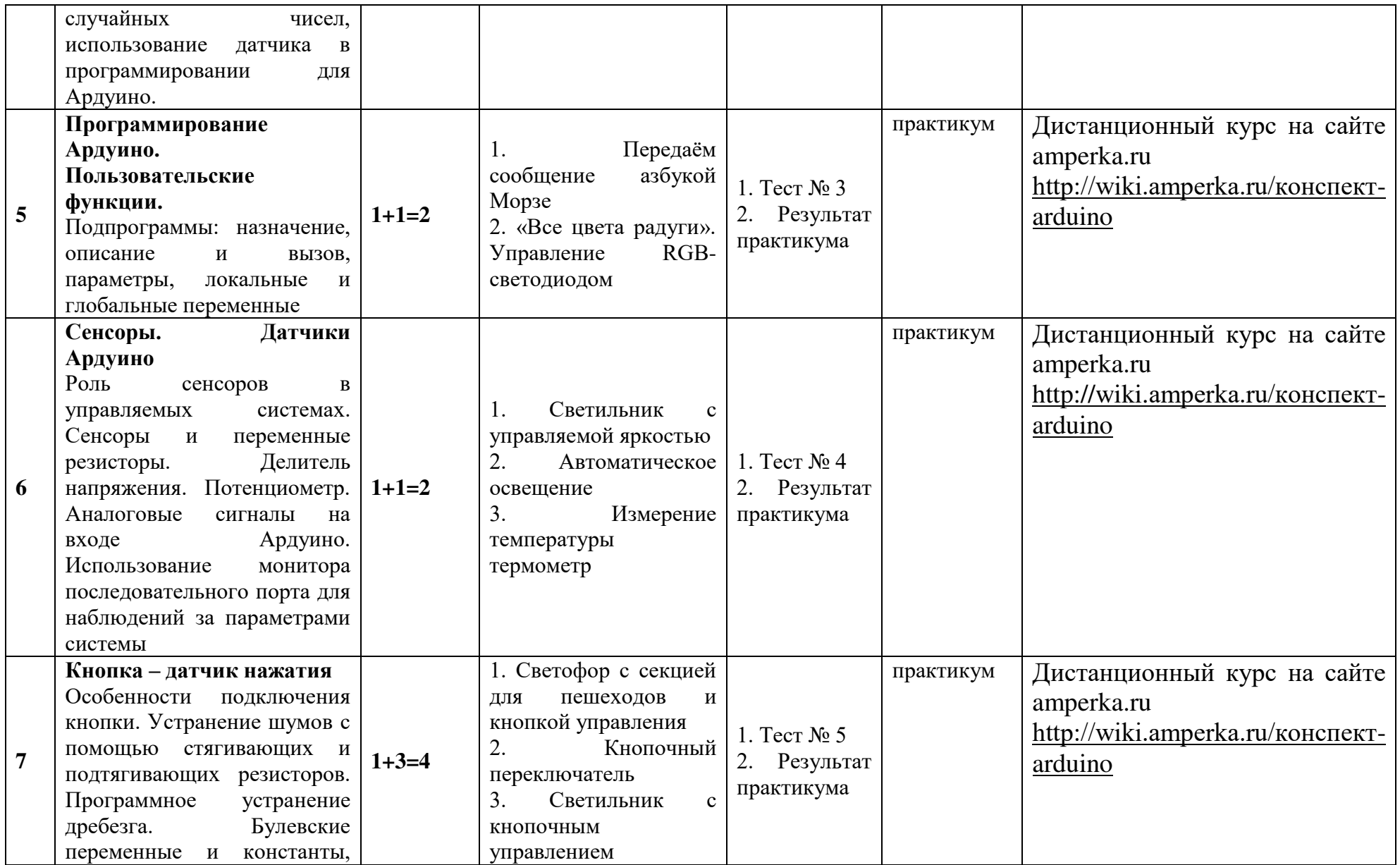

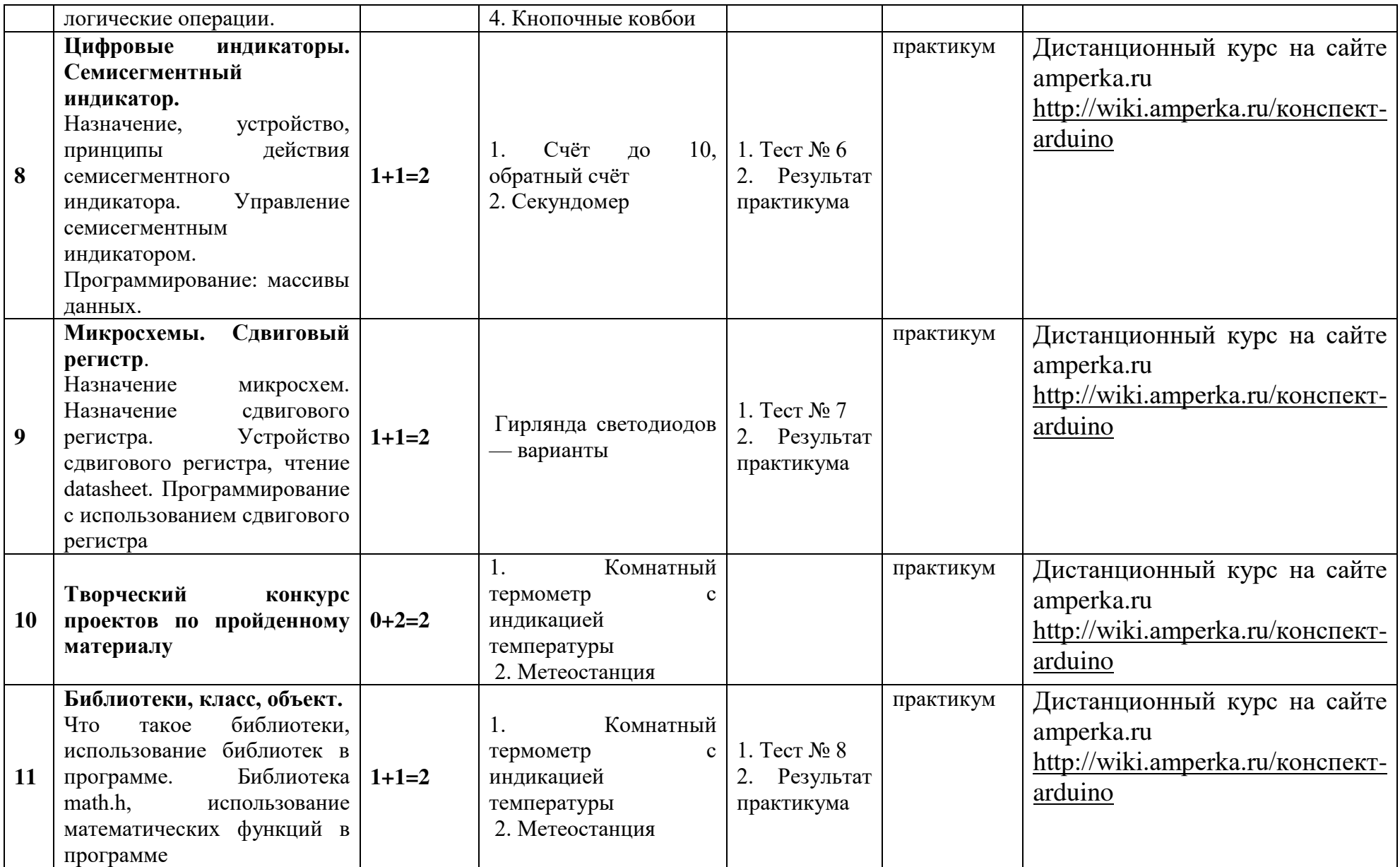

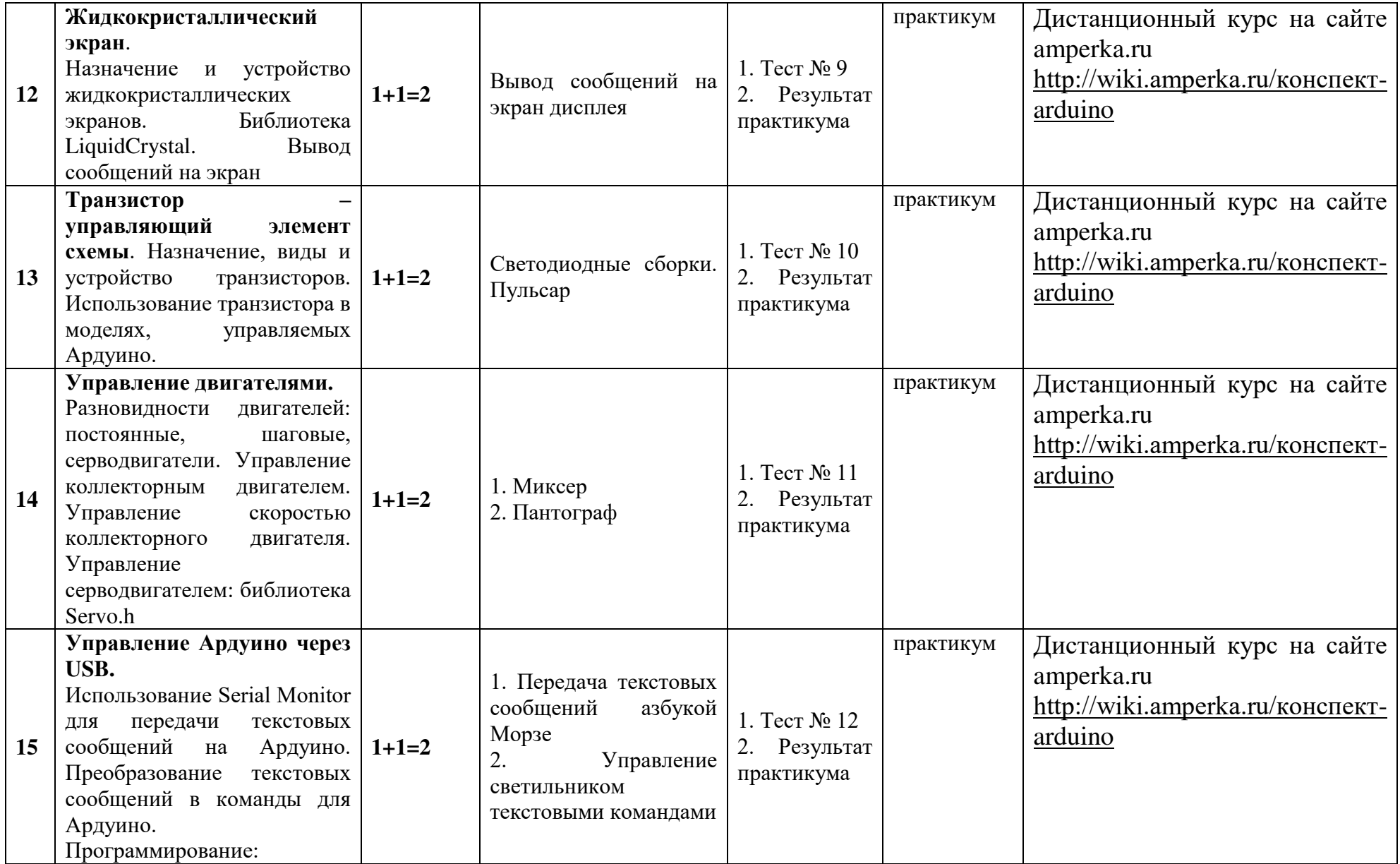

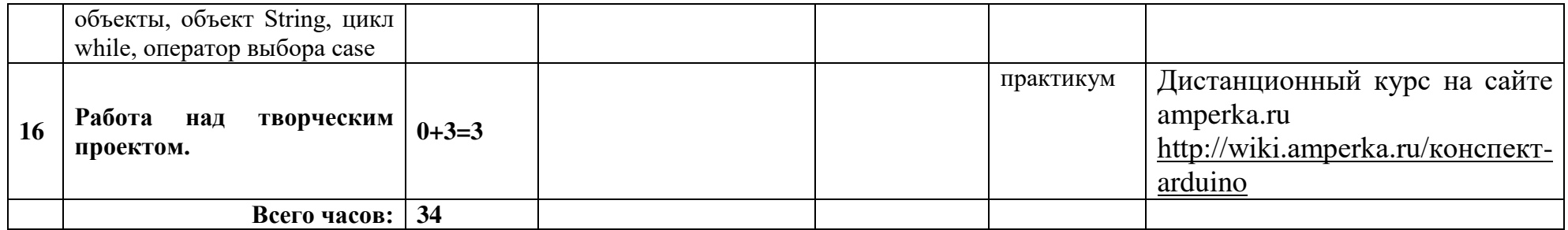

## **Учебник**

Информатика: учебник для 8 класса / Л.Л.Босова, А.Ю. Босова. -6-е издание, М. : БИНОМ. Лаборатория знаний, 2017.

## **Методическое и информационное обеспечение**

1. Дистанционный курс на сайте amperka.ru [http://wiki.amperka.ru/конспект](http://wiki.amperka.ru/конспект-arduino)-arduino

2. «Основы программирования микроконтроллеров» Учебник для образовательного набора «Амперка», Москва 2013

3. Список ссылок на сайте Arduino, do it! <https://sites.google.com/site/arduinodoit/>